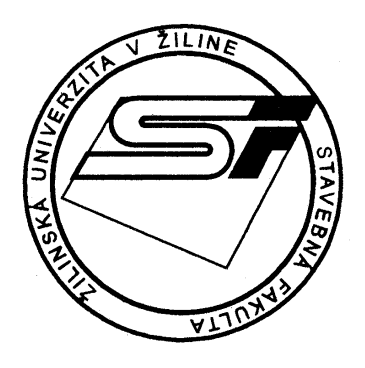

 **Žilinská univerzita v Žiline Stavebná fakulta** 

**Študentská vedecká odborná** č**innos**ť

**Akademický rok 2011-2012** 

# **INTERAKCIA V SÚSTAVE VOZIDLO - JAZDNÁ DRÁHA**

Meno a priezvisko študenta **: Bc.** Ľ**uboš Daniel** 

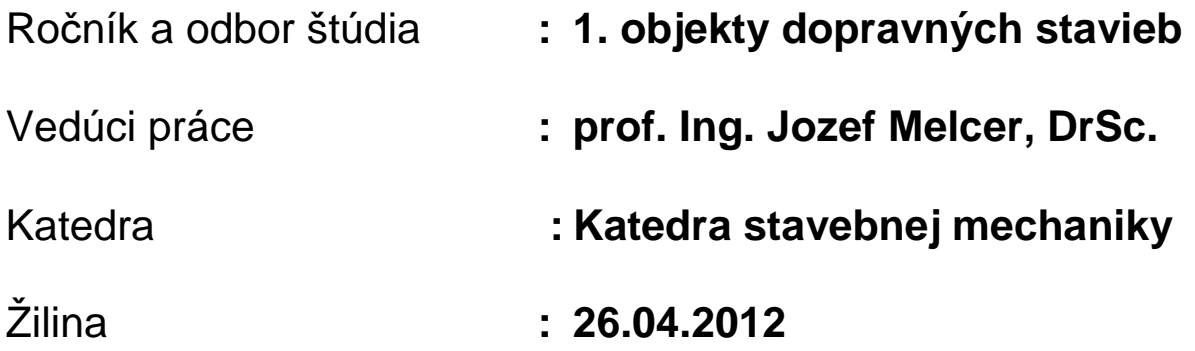

## **OBSAH**

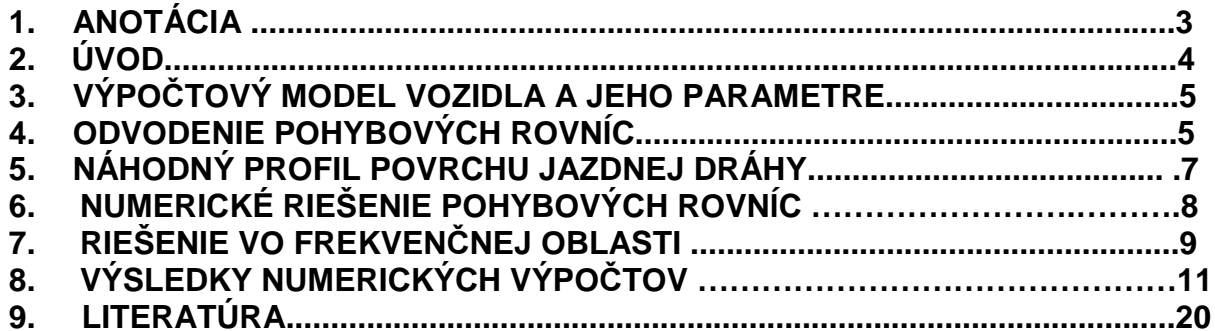

### **1. ANOTÁCIA**

Dynamická interakcia v systéme vozidlo – jazdná dráha predstavuje stále aktuálnu problematiku, ktorej sa venujú ľudia na viacerých pracoviskách. Nerovnosti povrchu jazdnej dráhy sú hlavným zdrojom kinematického budenia vozidla. Odozvu vozidla na takéto budenie je možné riešiť numerickou cestou v časovej i frekvenčnej oblasti. V časovej oblasti nás zaujímajú hlavne časové priebehy kontaktných síl a vo frekvenčnej oblasti hlavne výkonové spektrálne hustoty kontaktných síl vo vzťahu k výkonovým spektrálnym hustotám nerovností. Predkladaná práca je venovaná problémom numerického riešenia hore uvedených úloh.

Dynamic interaction in the system vehicle – road track represents still actual problem solving on various work places. The road surface unevenness is the main source of kinematical excitation of a vehicle. The vehicle response on such excitation can be solved by numerical way in time or in frequency domain. In time domain we are interested in the time histories of the tire forces and in frequency domain mainly the power spectral densities of tire forces in relation with the power spectral densities of road unevenness. The submitted work is dedicated to the problems of numerical solution of above mentioned tasks.

## **2. ÚVOD**

Interakcia vozidlo – jazdná dráha je aktuálny inžiniersky problém, ktorému sa venujú inžinieri po celom svete z rôznych hľadísk. Strojní inžinieri sledujú daný problém z hľadiska konštrukcie vozidiel s optimálnymi parametrami a z hľadiska pohodlia jazdy. Stavebných inžinierov zaujímajú zase účinky dopravných prostriedkov na konštrukciu dopravnej cesty.

Súčasťou riešenia problému je tvorba výpočtových modelov vozidiel, ich matematický popis a riešenie odozvy vozidla v časovej oblasti. Výpočtové modely vozidiel môžu byť rôznej zložitosti podľa povahy riešenej problematiky. Často sa používajú tzv. štvrtinové alebo polovičné výpočtové modely, ktoré modelujú pohyb a účinky štvrtiny alebo polovice vozidla. No dnes nie sú už výnimkou ani priestorové modely vozidiel. Výpočtové modely sa bežne zostavujú ako diskrétne výpočtové modely s konečným počtom stupňov voľnosti, aby pohybové rovnice boli v tvare obyčajných diferenciálnych rovníc, čo značne zjednodušuje ich matematické riešenie.

Súčasťou riešenia je numerické generovanie náhodného profilu povrchu jazdnej dráhy. To sa v súčasnosti deje na základe výkonových spektrálnych hustôt nerovnosti. Výkonové spektrálne hustoty nerovností v závislosti od kvality povrchu jazdnej dráhy špecifikuje norma ISO 8608.

Predkladaná práca dokumentuje celé riešenie na štvrtinovom výpočtovom modeli ťažkého nákladného vozidla. Odvodené pohybové rovnice rieši výlučne numerickou cestou. Riešenie pohybových rovníc sa vykonáva v prostredí programového systému vyššej úrovne MATLAB na základe numerickej integrácie krok po kroku metódou Runge-Kutta 4. rádu. Sledované sú časové priebehy vybraných kinematických veličín výpočtového modelu vozidla a časové priebehy kontaktných síl vznikajúcich v mieste kontaktu kolies vozidla s jazdnou dráhou.

Prechod z časovej do frekvenčnej oblasti sa realizuje prostredníctvom rýchlej Fourierovej transformácie (RFT) a následne výpočtom výkonových spektrálnych hustôt (VSH) sledovaných veličín. Vzťah medzi VSH nerovnosti a VSH kontaktných síl je prezentovaný vo forme výkonového frekvenčného faktora (VFF).

Predkladaná práca predstavuje ucelený súbor postupov pre komplexnú analýzu sledovaného problému.

Celá práca je rozdelená do 9 samostatných kapitol vrátané anotácie, úvodu a zoznamu použitej literatúry.

## **3. VÝPO**Č**TOVÝ MODEL VOZIDLA A JEHO PARAMETRE**

Predmetom analýzy je štvrtinový výpočtový model nákladného automobilu **Tatra 815**, obr.3.1.

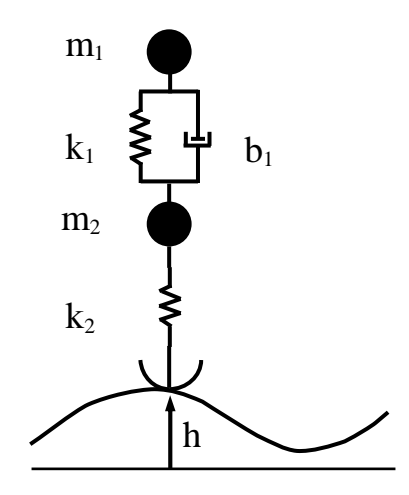

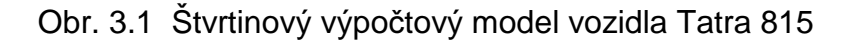

Číselné parametre výpočtového modelu sú nasledovné:

- Konštanty tuhosti spojovacích členov
	- $k_1 = 143 716,5 N/m$
	- $k_2$  = 1 275 300,0 N/m
- Súčinitele tlmenia  $b_1= 9614, 0 kg.s<sup>-1</sup>$
- Hmotnostné parametre modelu  $m_1 = 2$  930,0 kg,  $m_2 = 455,0$  kg.

## **4. ODVODENIE POHYBOVÝCH ROVNÍC**

Pohybové rovnice boli odvodené v duchu metódy konštrukčných prvkov. Metóda konštrukčných prvkov (The Component Element Methods) [1] definuje vlastnosti hmotných objektov a vlastnosti spojovacích členov. Vzájomným spájaním hmotných objektov a spojovacích členov vytvára diskrétne výpočtové modely konštrukcií, ktoré sa dajú popísať sústavou obyčajných diferenciálnych rovníc. Takto vytvorené sústavy pohybových rovníc rieši najčastejšie numericky.

 Vzťah medzi zložkami posunutí, **{r(t)}** zodpovedajúcimi stupňom voľnosti a deformáciami spojovacích členov **{d(t)}** sprostredkováva transponovaná statická matica **[A]<sup>T</sup>** podľa vzťahu

$$
\{d(t)\} = [A]^T \cdot \{r(t)\} \tag{4.1}
$$

Závislosť medzi pružnými silami v spojovacích členoch (v zmysle pôsobenia hmotných objektov na spojovacie členy) a ich deformáciami je popísaná rovnicou

$$
\left\{ \mathbf{F}_{\mathsf{re}}\left(\mathbf{t}\right)\right\} =\left[\mathbf{k}\right]\cdot\left\{ \mathbf{d}\left(\mathbf{t}\right)\right\} ,\tag{4.2}
$$

kde **[k]** je matica tuhostí spojovacích členov. Závislosť tlmiacich síl od rýchlosti deformácií {**d(t)**} je popísaná rovnicou

$$
\{\mathbf{F}_{\mathbf{d}}(\mathbf{t})\} = [\mathbf{b}] \cdot \{\mathbf{d}(\mathbf{t})\} \tag{4.3}
$$

Výsledné sily v spojovacích členoch pri pôsobení na hmotné objekty sú

$$
\{F_{cs}(t)\} = -\{F_{re}(t)\} - \{F_{d}(t)\}\} \tag{4.4}
$$

Znamienko (-) je dôsledok princípu akcie a reakcie. Zo síl v spojovacích členoch **{FCS(t)}** sa vypočítajú statické ekvivalenty zodpovedajúce jednotlivým stupňom voľnosti  ${F_{sv}(t)}$  podľa vzťahu

$$
\{F_{SV}(t)\} = [A] \cdot \{F_{SC}(t)\} \tag{4.5}
$$

K silám zodpovedajúcim jednotlivým stupňom voľnosti  $\{F_{SV}(t)\}$  je treba pripočítať gravitačné sily **{FG(t)}** a reakcie vo väzbách **{FRV(t)}**, čím dostaneme kompletný vektor síl pôsobiacich na daný výpočtový model  ${F_v(t)}$ .

$$
\{F_{V}(t)\} = \{F_{SV}(t)\} + \{F_{G}(t)\} + \{F_{RV}(t)\}.
$$
\n(4.6)

Sústava pohybových rovníc popisujúcich kmitanie výpočtového modelu je potom vyjadrená vzťahom

$$
[m] \cdot \{\ddot{r}(t)\} = \{F_v(t)\},\tag{4.7}
$$

kde **[m]** je matica hmotnosti výpočtového modelu. Pohybové rovnice sa riešia numericky. Pre numerické riešenie metódou Runge-Kutta je výhodné zapísať rovnice (4.7) v tvare

$$
\{\ddot{\mathbf{r}}(\mathbf{t})\} = [\mathbf{m}]^{-1} \{\mathbf{F}_{\mathbf{v}}(\mathbf{t})\} \tag{4.8}
$$

Aplikáciou hore uvedeného všeobecného postupu na výpočtový model z obr. 3.1 dostaneme pohybové rovnice popisujúce kmitanie výpočtového modelu vozidla. Súčasne získame aj vzťahy popisujúce interakčné sily v mieste kontaktu náprav vozidla s jazdnou dráhou.

$$
\ddot{r}_1(t) = \{-k_1 \cdot [r_1(t) - r_2(t)] - b_1 \cdot [\dot{r}_1(t) - \dot{r}_2(t)]\} / m_1,
$$
  
\n
$$
\ddot{r}_2(t) = \{+k_1 \cdot [r_1(t) - r_2(t)] - k_2 \cdot [r_2(t) - w(t)] + b_1 \cdot [\dot{r}_1(t) - \dot{r}_2(t)]\} / m_2.
$$
\n(4.9)

Výraz pre výpočet kontaktných síl je nasledovný

$$
F_{\text{KO}}(t) = -G_2 + k_2 \cdot [r_2(t) - w(t)].
$$
\n(4.10)

### **5. NÁHODNÝ PROFIL POVRCHU JAZDNEJ DRÁHY**

Nerovnosť pozdĺžneho profilu vozovky v jednej stope (funkcia h) sa považuje za náhodnú stacionárnu ergodickú funkciu s nulovou strednou hodnotou s normálnym rozdelením hustoty pravdepodobnosti. Na štatistický popis nerovnosti vozovky sa v súčasnej dobe používa najčastejšie výkonová spektrálna hustota

$$
S_h(\Omega) = S_h(\Omega_0) \left(\frac{\Omega}{\Omega_0}\right)^{-k},\tag{5.1}
$$

ktorá zobrazuje rozdelenie celkového výkonu náhodného procesu podľa jednotlivých frekvencií. Ω<sub>0</sub> = 1 rad/m je referenčná dráhová uhlová frekvencia, k = 2 je parameter vlnitosti, S<sub>h</sub>( $\Omega$ <sub>0</sub>) je hodnota VSH v referenčnom bode. Norma STN ISO 8608 [2] charakterizuje kvalitu vozoviek z pohľadu výškových nerovnosti práve na základe VSH a rozdeľuje vozovky do 8 kategórií, obr. 5.1 a tab. 5.1.

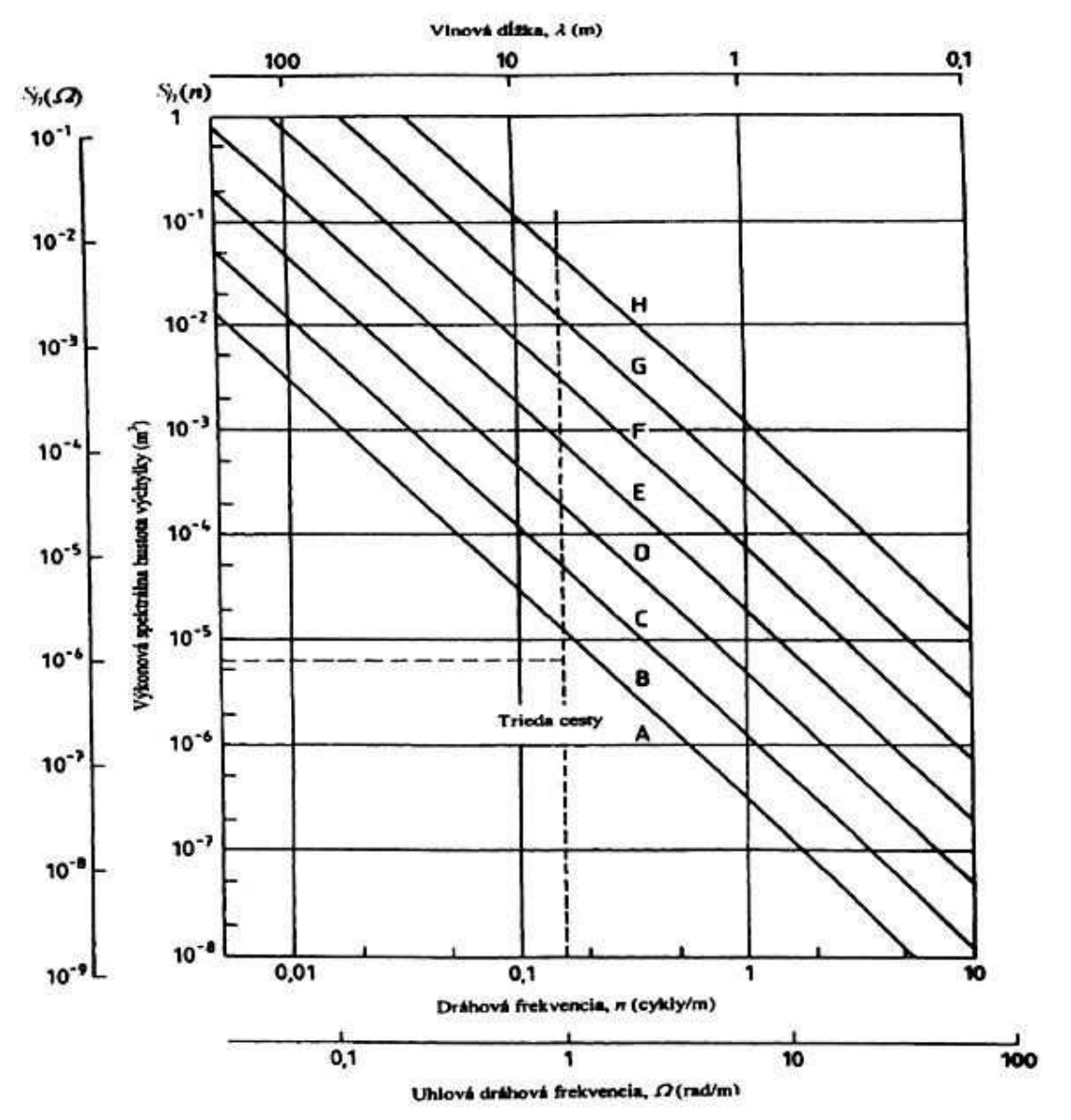

Obr. 5.1 VSH nerovností podľa STN ISO 8608

|              | Stupeň nerovnosti                         |                        |                |  |  |
|--------------|-------------------------------------------|------------------------|----------------|--|--|
| Trieda cesty | $S_h(\Omega_0)$ [m <sup>2</sup> /(rad/m)] |                        |                |  |  |
|              | Dolná hranica                             | Geometrický stred      | Horná hranica  |  |  |
|              |                                           | $1.10^{6}$             | $2.10^{-6}$    |  |  |
| B            | $2.10^{-6}$                               | $4.10^{6}$             | $8.10^{-6}$    |  |  |
|              | $8.10^{-6}$                               | $16.10^{-6}$           | $32.10^{-6}$   |  |  |
|              | $32.10^{-6}$                              | $64.10^{-6}$           | $128.10^{-6}$  |  |  |
| Е            | $128.10^{-6}$                             | $256.10^{-6}$          | $512.10^{-6}$  |  |  |
| F            | $512.10^{-6}$                             | $1024.10^{-6}$         | $2048.10^{-6}$ |  |  |
| G            | $2048.\overline{10^6}$                    | $4096.10^{6}$          | $8192.10^{-6}$ |  |  |
|              | $8192.10^{-6}$                            | 16384.10 <sup>-6</sup> |                |  |  |

Tab. 5.1 Klasifikácia nerovností podľa STN ISO 8608

Pri numerických simuláciách potrebujeme na základe známej VSH nerovností generovať náhodný pozdĺžny profil jazdnej dráhy. Je to možné urobiť podľa vzťahu

$$
h(x) = \sum_{k=1}^{N} \sqrt{2 \cdot S(\Omega_k) \cdot \Delta\Omega} \cdot \cos(\Omega_k \cdot x + \varphi_k).
$$
 (5.2)

Uhol  $\varphi_k$  je uhol fázového posunutia náhodné rozdelený v intervale (0; 2π), generovaný podľa rovnomerného rozdelenia [3].

### **6. NUMERICKÉ RIEŠENIE POHYBOVÝCH ROVNÍC**

V súčasnej dobe sa javí optimálne využiť pre zostavovanie počítačového programu nejaký programovací jazyk vyššej úrovne, ako je napríklad MATLAB [4]. Tento programovací jazyk je maticovo orientovaný, je interaktívny a výpočtové procedúry sú podporované účinnou grafikou. Tvorba programu je podstatne jednoduchšia ako pri klasických programovacích jazykoch. Napríklad programový príkaz pre numerickú integráciu pohybových rovníc pomocou metódy Runge-Kutta 4. rádu sa dá zapísať do jedného riadku

#### $[t, v] = \text{ode45}("vozidlo", [t0, tfinal], [lnKon])$ . (5.1)

 Symboly v predchádzajúcom príkaze majú nasledovný význam: ode45 je matlabská funkcia pre integrovanie diferenciálnych rovníc metódou Runge-Kutta 4. rádu. V okrúhlych zátvorkách za touto funkciou je v apostrofoch meno funkcionálneho súboru, v ktorom je uložená sústava riešených rovníc 'vozid1o', v prvých hranatých zátvorkách  $|$ t0, tfinal $|$  je počiatočná a konečná hodnota časového intervalu v ktorom prebieha numerická integrácia a v druhých zátvorkách *IInKon* Sú počiatočné podmienky (počiatočné výchylky a počiatočné rýchlosti integrovaných funkcií). Tento príkaz vracia späť vektor t časových krokov numerickej integrácie a stĺpcovú maticu y, v ktorej sú funkčné hodnoty hľadaných funkcií.

#### **7. RIEŠENIE VO FREKVEN**Č**NEJ OBLASTI**

 Pre prechod z časového do frekvenčného priestoru sa s výhodou používa rýchla Fourierova transformácia RFT. Pomocou RFT sa ku každému reálnemu číslu  $x(k)$  priradí Fourierov obraz  $X(k)$ . Fourierov obraz  $X(k)$  je komplexné číslo. Je to teda usporiadaná dvojica čísiel obsahujúca reálnu Re(X(k)) a imaginárnu Im(X(k)) zložku, obr. 6.1. Pre každé komplexné číslo je možné potom vypočítať jeho modul alebo absolútnu hodnotu  $A(X(k))$  a fázu (fázový uhol)  $\varphi(X(k))$ .

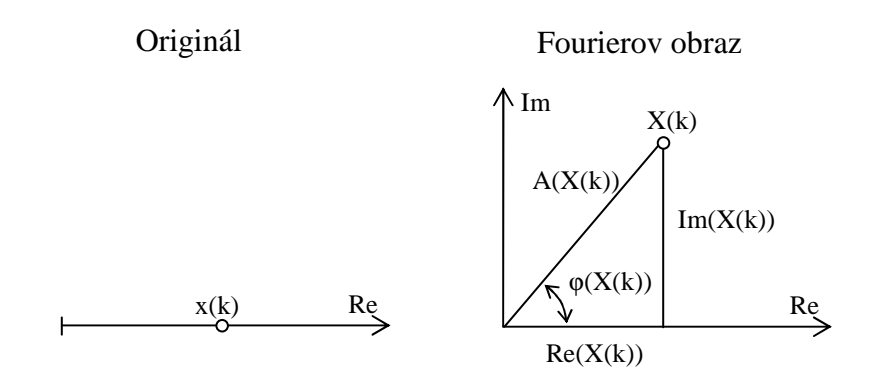

Obr. 6.1 Originál a Fourierov obraz jedného vzorku časového signálu

$$
X(k) = \sum_{n=1}^{N} x(n) \cdot e^{-2\pi i (k-1)(n-1)/N}, \quad \text{pre } 1 \le k \le N.
$$
 (6.1)

RFT je použiteľná pre stacionárne signály (ich stredná hodnota je rovná nule) a signál musí obsahovať  $N = 2^n$  vzoriek, kde n je celé kladné číslo ( $N = 2, 4, 8, 16,$ 32, 64, 128, 256, 512, 1024, 2048, 4096, 8192, 16384, ...). Frekvenčné analyzátory majú obvykle nastavenú základnú hodnotu  $N = 1024$  vzoriek. Dôležitá je frekvencia vzorkovania signálu  $f_{VZ}$ . Podľa Shannon – Kotelnikovho teorému [5] by mala byť minimálne 2,5 násobkom najvyššej významnej frekvenčnej zložky obsiahnutej vo frekvenčnom spektre. Nedodržanie tejto podmienky vedie k zrkadleniu hornej polovice frekvenčného spektra (od Nyquistovej frekvencie  $f_N = f_{\sqrt{2}}/2$  do vzorkovacej frekvencie  $f_{\text{VZ}}$ ) do dolnej polovice spektra (nula až  $f_{\text{N}}$ ) a tým k degradácii výsledkov tou mierou, ako významná je horná polovica frekvenčného spektra. Tento jav sa nedá pri číslicovej analýze signálu spätne rozpoznať a môže viesť k úplne chybnej interpretácii výsledkov frekvenčnej analýzy.

Pri analýzach vo frekvenčnej oblasti nás v prvom rade zaujíma frekvenčné spektrum sledovanej veličiny. Frekvenčné spektrum môže byť amplitúdové alebo fázové. Spektrum nad Nyquistovou frekvenciou je zrkadlovým obrazom spektra pod Nyquistovou frekvenciou. Preto sa spektrum zobrazuje ako jednostranné s dĺžkou spektra rovnou polovici dĺžky analyzovaného intervalu N/2. Napríklad pri analýze záznamu s  $N = 1024$  vzorkami budeme mať 512 spektrálnych čiar. Ku každému číslu vzorku  $I(I = 0 \div (N/2-1))$  sa priradí hodnota frekvencie  $f_I$  podľa vzťahu

$$
f_I = I \cdot \Delta f = I \cdot f_{VZ} / N. \tag{6.2}
$$

Vo frekvenčnej oblasti môžeme sledovať rôzne veličiny: Vrcholové amplitúdy (Peak Amplitude)

 $VA(I) = \sqrt{(Re(X(I)) \cdot Re(X(I)) + Im(X(I)) \cdot Im(X(I))}/N$ , pre I = 0 (6.3a)  $VA(I) = 2 \cdot \sqrt{(Re(X(I)) \cdot Re(X(I)) + Im(X(I)) \cdot Im(X(I))}/N$ , pre  $I = 1 \div (N/2) - 1$ . (6.3b) Amplitúdy RMS (Root Mean Square Amplitude)  $RMSa(I) = VA(I)/\sqrt{2}$ , pre  $I = 0 \div (N/2)$ -1. (6.4) Auto spektrum (Auto Spectrum)  $AS(I) = VA(I) \cdot VA(I)$ , pre  $I = 0 \div (N/2) - 1$ . (6.5) Výkonové spektrum (Power Spectrum)  $VS(I) = AS(I)/2$ , pre  $I = 0 \div (N/2) - 1$ . (6.6) Výkonová spektrálna hustota (Power Spectral Density)  $VSH(I) = VS(I)/\Delta f$ , pre  $I = 0 \div (N/2) - 1$ . (6.7) Fázové spektrum (Phase Spectrum)  $FS(I) = \arctg(\text{Im}(X(I))/\text{Re}(X(I))),$  pre  $I = 0 \div (\text{N}/2-1).$  (6.8)

Pri výpočte fázového spektra sa berie ohľad na kvadrant v ktorom leží komplexné číslo získané RFT. Uhol sa určuje v intervale od  $-\pi$  do  $+\pi$ .

Signál sa ešte pred samotnou Fourierovou transformáciou zvykne upravovať tak, že vzorky analyzovaného signálu sa vynásobia váhovou funkciou tzv. váhového okna. Vplyv tvaru váhového okna na tvar a veľkosť vypočítaného spektra je veľmi podstatný. V praxi sa často používa Hanningovo váhové okno.

$$
W(I) = 0.5 \cdot (1 - \cos(2 \cdot \pi \cdot I/(N-1)))
$$
, pre  $I = 0 \div (N-1)$ . (6.9)

Výkonová spektrálna hustota odozvy S<sub>r</sub>(f) je s výkonovou spektrálnou hustotou budenia S<sub>e</sub>(f) viazaná vzťahom

$$
S_r(f) = |H(if)|^2 \cdot S_e(f),\tag{6.10}
$$

kde  $\left|H(i f)\right|^2$ je tzv. výkonový prenosový faktor (Power Response Factor). Je to 2. mocnina absolútnej hodnoty funkcie frekvenčného prenosu. Je možné ho určiť zo vzťahu

$$
|H(if)|^2 = S_r(f)/S_e(f),
$$
\n(6.11)

#### **8. VÝSLEDKY NUMERICKÝCH VÝPO**Č**TOV**

Pre potreby dokumentovania základných problémov interakcie medzi vozidlom a jazdnou dráhou bola numerickou cestou riešená odozva prejazdu vozidla po sledovanom úseku vozovky s náhodným profilom povrchu jazdnej dráhy v časovej i vo frekvenčnej oblasti.

V prvom kroku bol na úseku vozovky s dĺžkou 20,47 m s krokom 0,01 m vygenerovaný náhodný profil povrchu jazdnej dráhy. Profil bol generovaný na základe známej výkonovej spektrálnej hustoty nerovností popísanej vzťahom (5.1) podľa vzťahu (5.2) pre hodnotu VSH v referenčnom bode S $_h(\Omega_0) = 4,0$ e-6 m<sup>2</sup>/(rad/m). Takýto profil zodpovedá triede kvality povrchu vozovky B, ktorú môžeme označiť ako vozovka s veľmi dobrým povrchom. Vzhľadom na ďalšie riešenia vo frekvenčnej oblasti bolo vygenerovaných 2048 vzoriek náhodného profilu. Náhorný profil je zobrazený na obr. 8.1. Maximálna výška nerovnosti  $h_{\text{max}} = 8,4610$  mm, minimálna výška nerovnosti h<sub>min</sub> = -5,2134 mm, rozkmit nerovností v sledovanom úseku Δh =  $h_{\text{max}} - h_{\text{min}} = 13,6744 \text{ mm}.$ 

Po takomto povrchu jazdnej dráhy bol numericky simulovaný pohyb výpočtového modelu vozidla rýchlosťou V = 36 km/h (10 m/s). Bola vypočítaná odozva vozidla v čase na kinematické budenie vyvolané pohybom vozidla po nerovnostiach v jazdnej dráhe. Pod odozvou vozidla v čase tu rozumieme časový priebeh vertikálnych výchyliek hornej hmoty modelu r1(t), časový priebeh vertikálnych výchyliek dolnej hmoty modelu r<sub>2</sub>(t) a časový priebeh kontaktných síl F(t).

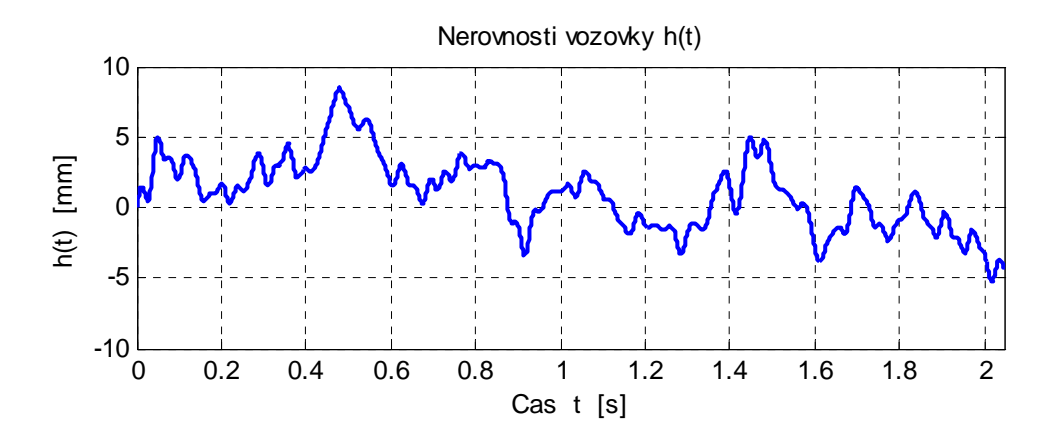

Obr. 8.1 Náhodný profil povrchu jazdnej dráhy pre  $S_h(\Omega_0) = 4,0e$ -6 m<sup>2</sup>/(rad/m)

Časový priebeh vertikálnych výchyliek hornej hmoty modelu vozidla je zobrazený na obr. 8.2. Maximálna výchylka má hodnotu  $r_{1, max} = 6,1332$  mm, minimálna výchylka má hodnotu r<sub>1,min</sub> = -3,.4017 mm, rozkmit výchyliek hornej hmoty Δr<sub>1</sub> = r<sub>1,max</sub> - r<sub>1,min</sub> = 9,5349 mm.

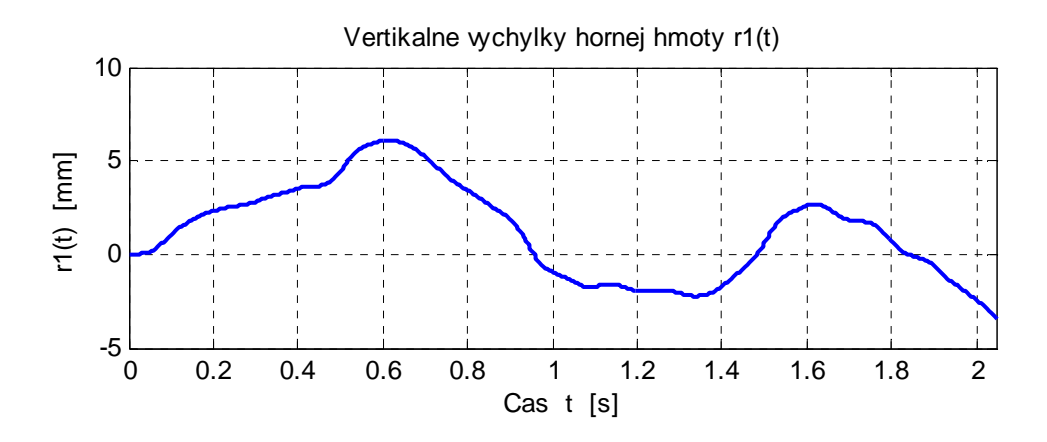

Obr. 8.2 Časový priebeh vertikálnych výchyliek hornej hmoty, V = 36 km/h

Časový priebeh vertikálnych výchyliek dolnej hmoty modelu vozidla je zobrazený na obr. 8.3. Maximálna výchylka má hodnotu  $r_{2, max} = 9,9677$  mm, minimálna výchylka má hodnotu r<sub>2,min</sub> = -5,2982 mm, rozkmit výchyliek hornej hmoty Δr<sub>2</sub> = r<sub>2,max</sub> – r<sub>2,min</sub> = 15,2659 mm.

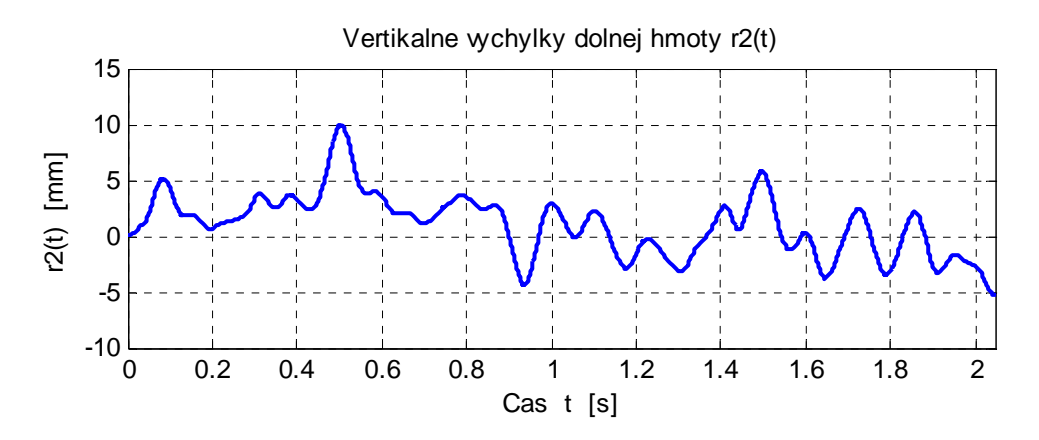

Obr. 8.3 Časový priebeh vertikálnych výchyliek dolnej hmoty, V = 36 km/h

Na obr. 8.4 je zobrazený časový priebeh dynamickej zložky kontaktnej sily a na obr. 8.5 je zobrazený výsledný priebeh kontaktnej sily. Strednú hodnotu výslednej kontaktnej sily tvorí jej statická zložka – gravitačná sily v hodnote G = - 33,2076 kN. Maximálna hodnota kontaktnej sily je  $F_{\text{max}} = -38,6749$  kN, minimálna hodnota kontaktnej sily F<sub>min</sub> = -28,3622 kN, rozkmit hodnôt kontaktných síl ΔF =  $|F_{max}|$  -  $|F_{min}|$  $= 10,3127$  kN.

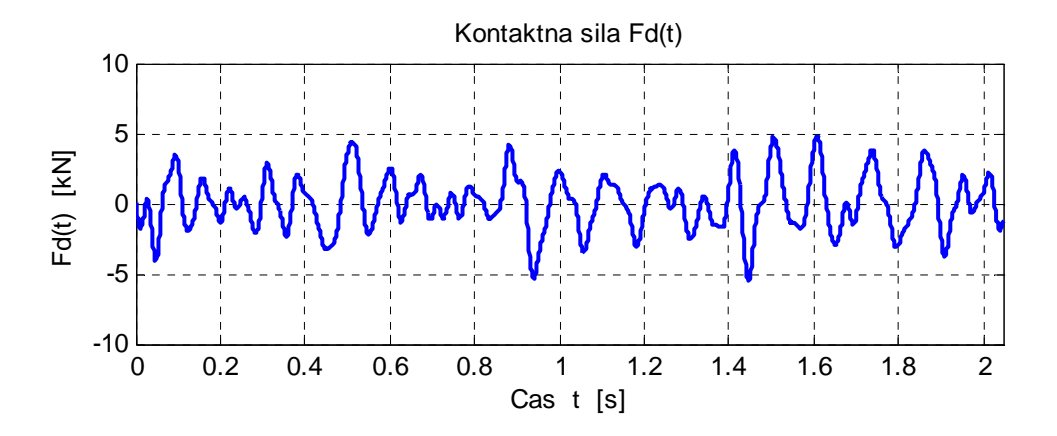

Obr. 8.4 Časový priebeh dynamickej zložky kontaktnej sily, V = 36 km/h

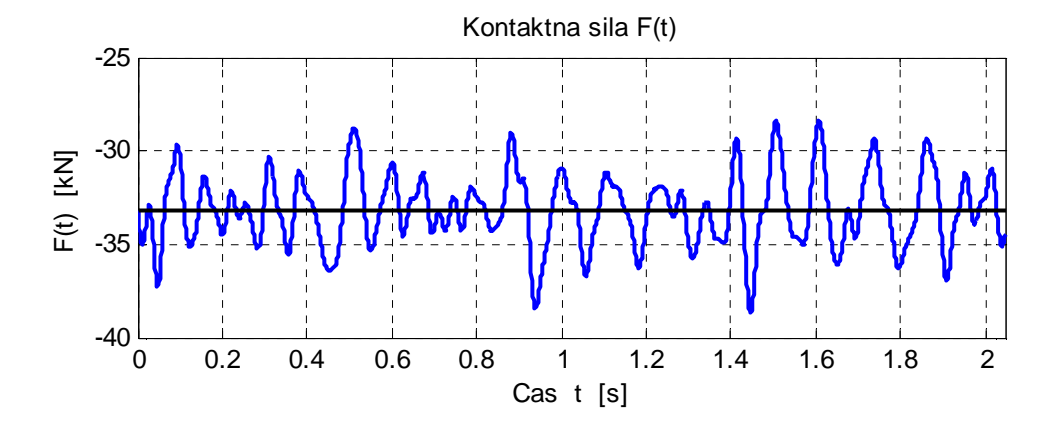

Obr. 8.5 Časový priebeh kontaktnej sily, V = 36 km/h

Pokiaľ sa jedná o riešenie vo frekvenčnej oblasti zaujímajú nás hlavne frekvenčné spektrá. Teoretický aparát vzťahujúci sa k výpočtu frekvenčných spektier bol uvedený v kapitole 6. Z praktického hľadiska je dôležité poznať výkonové spektrálne hustoty sledovaných veličín, v našom prípade výkonovú spektrálnu hustotu nerovností povrchu jazdnej dráhy (obr. 8.6) a výkonovú spektrálnu hustotu dynamickej zložky kontaktných síl (obr. 8.7). Výkonová spektrálna hustota nerovností predstavuje pre nás výkonovú spektrálnu hustotu budenia systému a výkonová spektrálna hustota kontaktných síl predstavuje pre nás výkonovú spektrálnu hustotu odozvy. Záznam nerovností aj záznam kontaktných síl je realizovaný s časovým krokom 0,001 s, čomu zodpovedá vzorkovacia frekvencia f $v<sub>Z</sub>$  = 1000 Hz. Frekvenčné spektrum sa zobrazuje len po Nyquistovu frekvenciu, čo je polovica vzorkovacej frekvencie  $f_N = f_{VZ}/2$ . Pri počte vzoriek analyzovaného signálu N = 2048 bude mať frekvenčné spektrum len 1024 spektrálnych čiar. Citlivosť frekvenčného zobrazenia je Δf = f<sub>VZ</sub>/N = 0,4882 Hz. Pre zvýšenie citlivosti frekvenčného zobrazenia by bolo potrebné analyzovať dlhší záznam s väčším počtom vzoriek. Pri počte vzoriek N = 4096 by sa citlivosť frekvenčného zobrazenia zvýšila na ∆f = 0,2441 Hz.

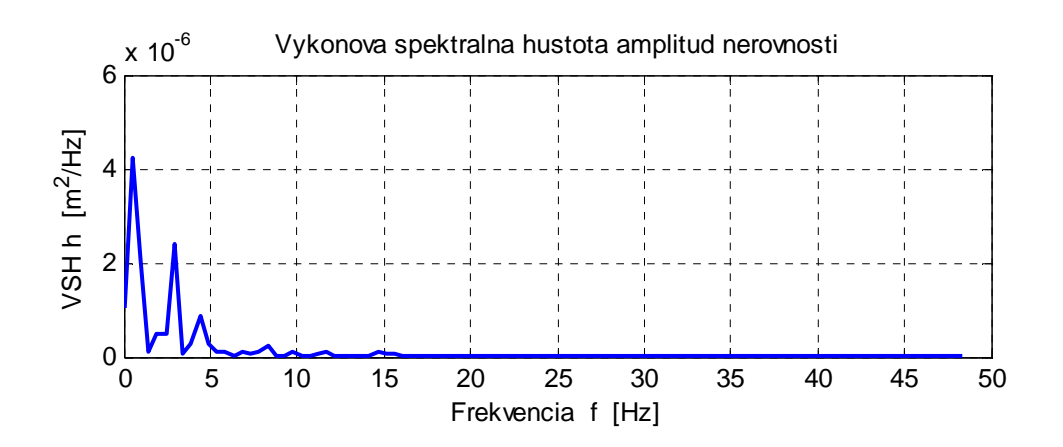

Obr. 8.6 Výkonová spektrálna hustota nerovnosti jazdnej dráhy

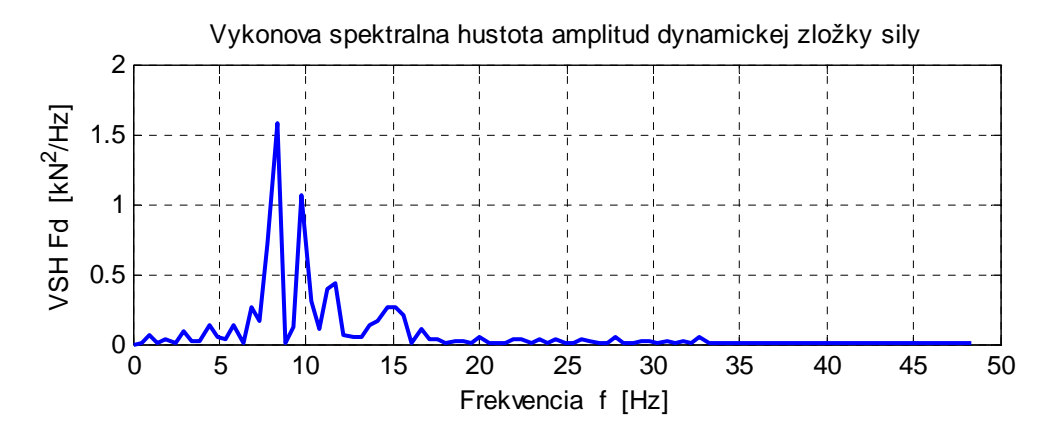

Obr. 8.7 Výkonová spektrálna hustota dynamickej zložky kontaktných síl

Vzhľadom na skutočnosť, že výraznejšie hodnoty vo frekvenčnom spektre sa objavujú len v oblasti nízkych frekvencií, sú pre lepšiu prehľadnosť zobrazované frekvenčné spektrá len v intervale 0 – 50 Hz.

 Vzťah medzi výkonovou spektrálnou hustotou odozvy a výkonovou spektrálnou hustotou budenia nám sprostredkováva výkonový prenosový faktor |H(iω)|<sup>2</sup> . Výkonový prenosový faktor nám sprostredkováva informáciu o vlastnostiach analyzovaného dynamického systému (v tomto prípade vozidla) vo frekvenčnej oblasti. Je možné ho vypočítať podľa vzťahu (6.11) a je zobrazený na obr. 8.8.

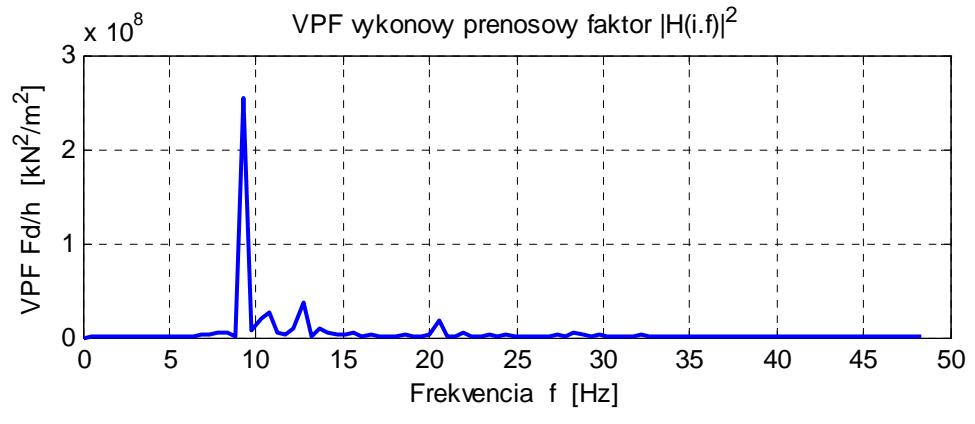

Obr. 8.8 Výkonový prenosový faktor medzi hodnotami  $F<sub>d</sub>(t)$  a h(t)

Vo výkonovom prenosovom faktore je len jedna výrazná špička, ktorá súvisí s vlastnou frekvenciou výpočtového modelu vozidla v hodnote  $f_{(2)} = 8,89$  Hz, vzťahujúcou sa ku kmitaniu dolnej hmoty modelu vozidla. Prvá vlastná frekvencia výpočtového modelu vozidla má hodnotu  $f_{(1)} = 1,06$  Hz a vzťahuje sa ku kmitaniu hornej hmoty vozidla.

Generovanie náhodného profilu povrchu jazdnej dráhy má svoje záľudnosti. Každý jeden vygenerovaný náhodný profil predstavuje len jednu realizáciu sledovaného náhodného procesu. Pri každom generovaní vygenerujeme iný náhodný profil. Na obr. 8.9 až 8.12 sú zobrazené prvé 4 za sebou vygenerované náhodné profily.

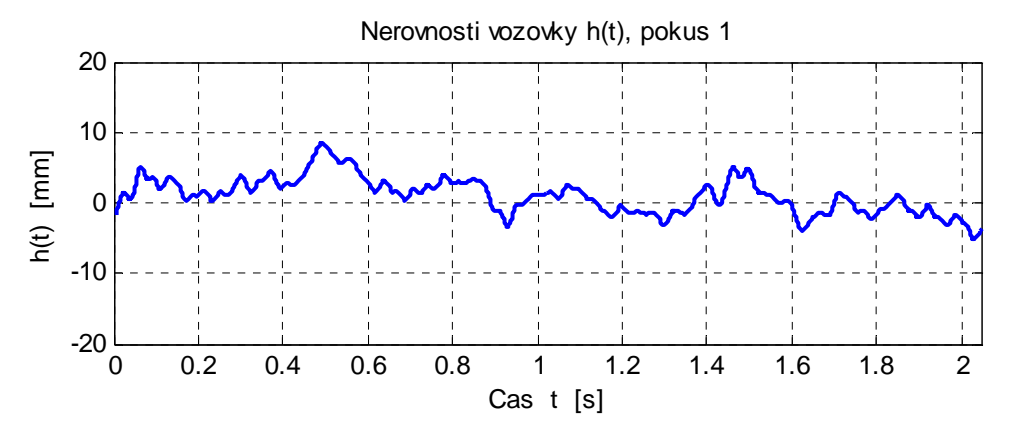

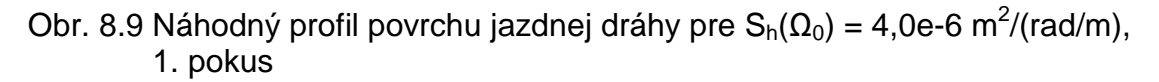

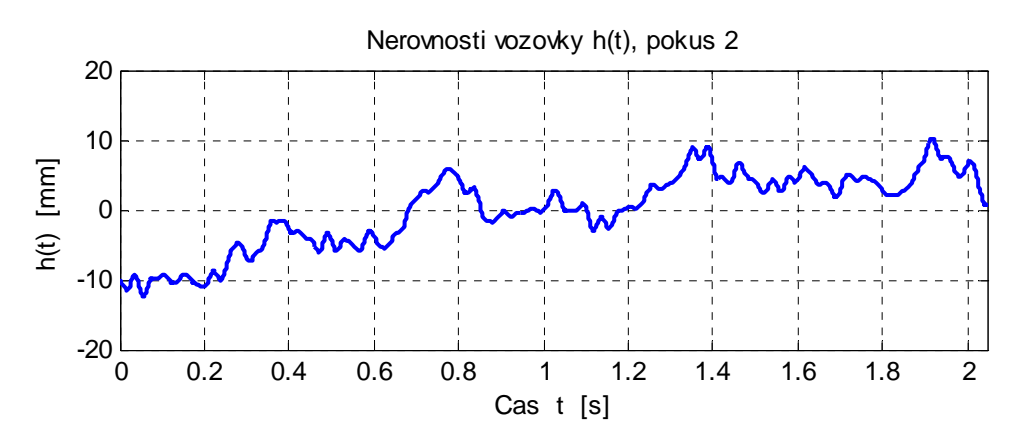

Obr. 8.10 Náhodný profil povrchu jazdnej dráhy pre  $S_h(\Omega_0) = 4,0e$ -6 m<sup>2</sup>/(rad/m), 2. pokus

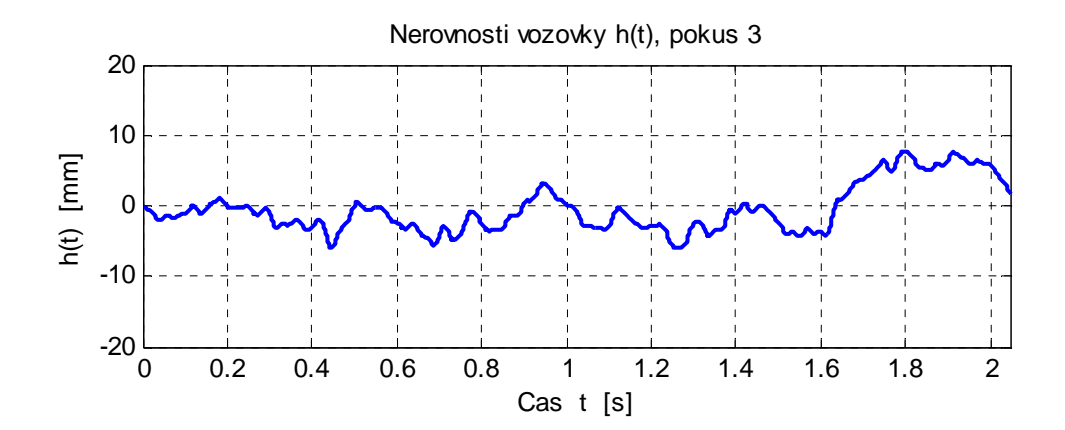

Obr. 8.11 Náhodný profil povrchu jazdnej dráhy pre  $S_h(\Omega_0) = 4,0e$ -6 m<sup>2</sup>/(rad/m), 3. pokus

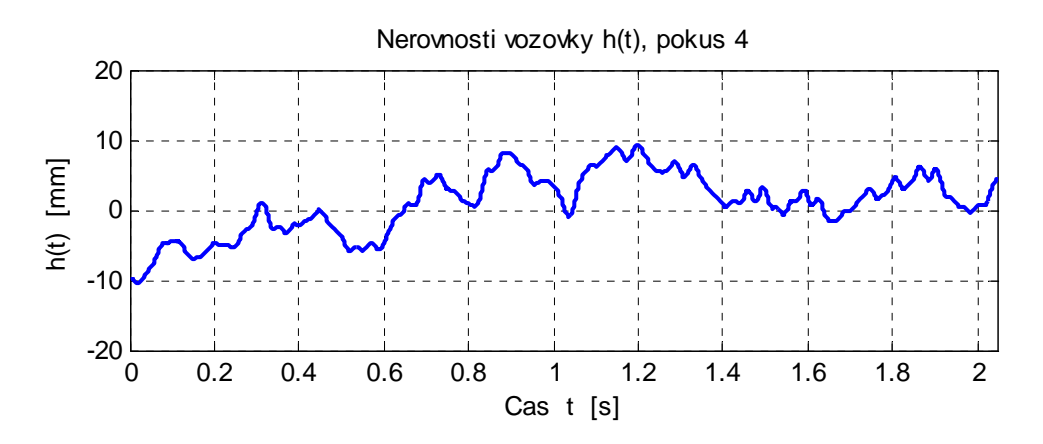

Obr. 8.12 Náhodný profil povrchu jazdnej dráhy pre  $S_h(\Omega_0) = 4,0e$ -6 m<sup>2</sup>/(rad/m), 4. pokus

Ktorý profil teda zobrať do výpočtu ako reprezentatívny? Niektorí autori navrhujú zobrať do výpočtu ako reprezentatívny taký profil, ktorý sa získa priemerovaním viacerých profilov, napríklad 10 alebo 25. Priemerovanie profilov sa však nezaobíde bez deformácie ich pôvodnej frekvenčnej skladby. Uhol fázového posunutia φ vo vzťahu (5.2) sa generuje podľa rovnomerného rozdelenia, čo nezodpovedá realite. S narastajúcim počtom opakovaní narastá aj skreslenie sledovaného náhodného procesu. Profil povrchu jazdnej dráhy vypočítaný ako priemer z prvých 10 generovaní, pre  $S_h(\Omega_0) = 4,0$ e-6 m<sup>2</sup>/(rad/m), je zobrazený na obr. 8.13. S narastajúcim počtom profilov ktoré sa priemerujú, sa zmenšuje rozkmit ∆h generovaných hodnôt. Profil sa vyhladzuje. Pre priemerný profil z obr. 8.13 je maximálna výška nerovnosti h<sub>max</sub> = 2,5385 mm, minimálna výška nerovnosti h<sub>min</sub> = -1,6436 mm, rozkmit nerovností v sledovanom úseku ∆h = 4,1821 mm. Rozkmit nerovností pre priemerovaný profil ∆h = 4,1821 mm je približne 3 krát menší ako rozkmit pre nepriemerovaný profil predstavujúci len 1 realizáciu sledovaného náhodného procesu (∆h = 13,6744 mm). Pre porovnanie sú na obr. 8.14 až 8.18 zobrazené všetky ďalšie sledované veličiny.

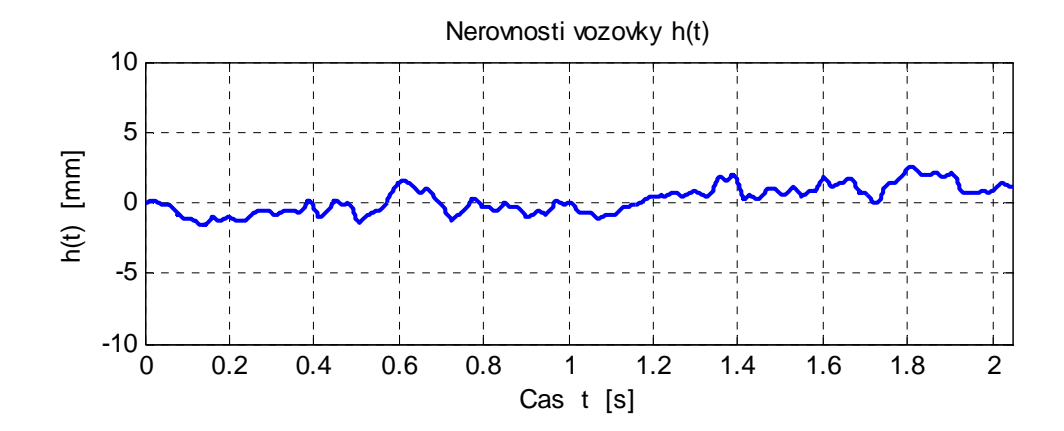

Obr. 8.13 Náhodný profil povrchu jazdnej dráhy získaný ako priemer z 10 realizácií,  $S_h(\Omega_0) = 4,0e-6 \text{ m}^2/(\text{rad/m})$ 

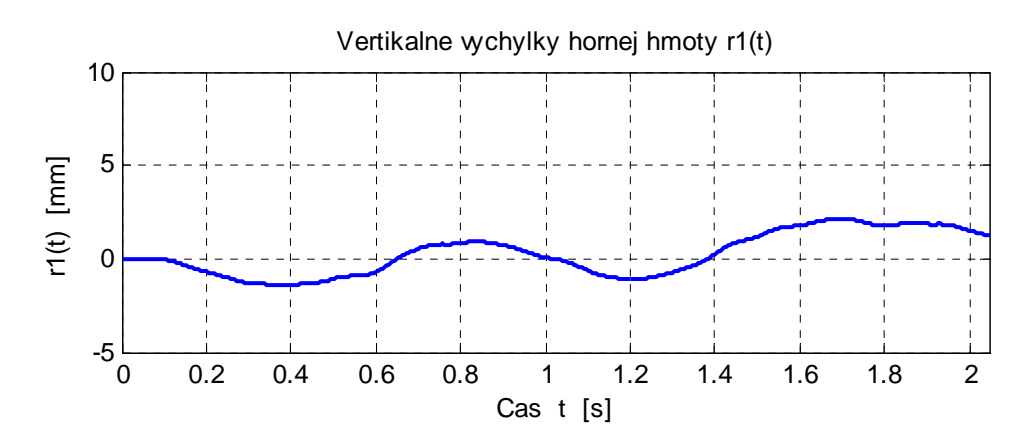

Obr. 8.14 Časový priebeh vertikálnych výchyliek hornej hmoty, V = 36 km/h, náhodný profil povrchu vozovky je priemerom z 10 realizácií,  $S_h(\Omega_0) = 4,0e\text{-}6 \text{ m}^2/(\text{rad/m})$ 

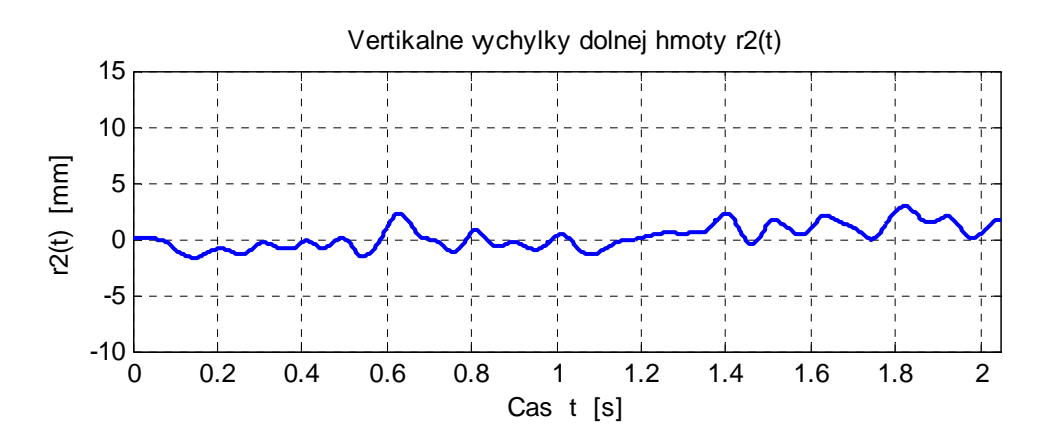

Obr. 8.15 Časový priebeh vertikálnych výchyliek dolnej hmoty, V = 36 km/h, náhodný profil povrchu vozovky je priemerom z 10 realizácií,  $S_h(\Omega_0) = 4,0e\text{-}6 \text{ m}^2/(\text{rad/m})$ 

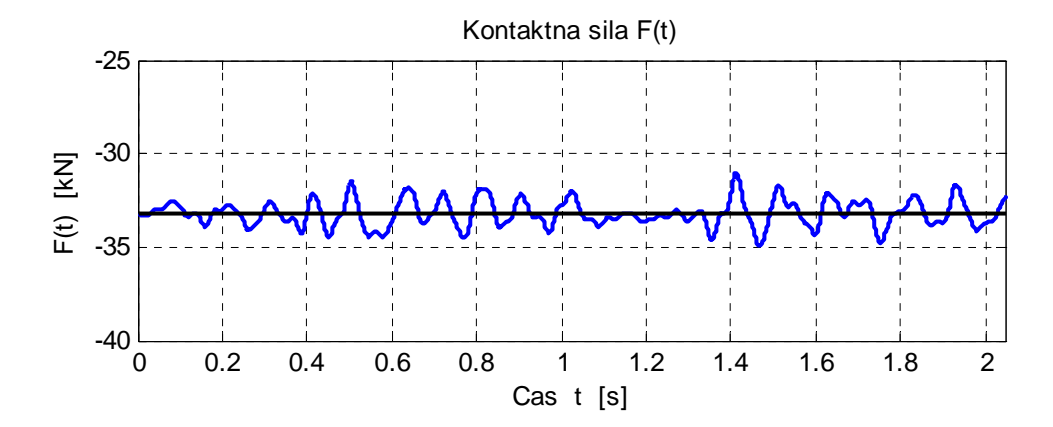

Obr. 8.16 Časový priebeh kontaktnej sily, V = 36 km/h, náhodný profil povrchu vozovky je priemerom z 10 realizácií,  $S_h(\Omega_0) = 4,0e^{-6} \text{ m}^2/(\text{rad/m})$ 

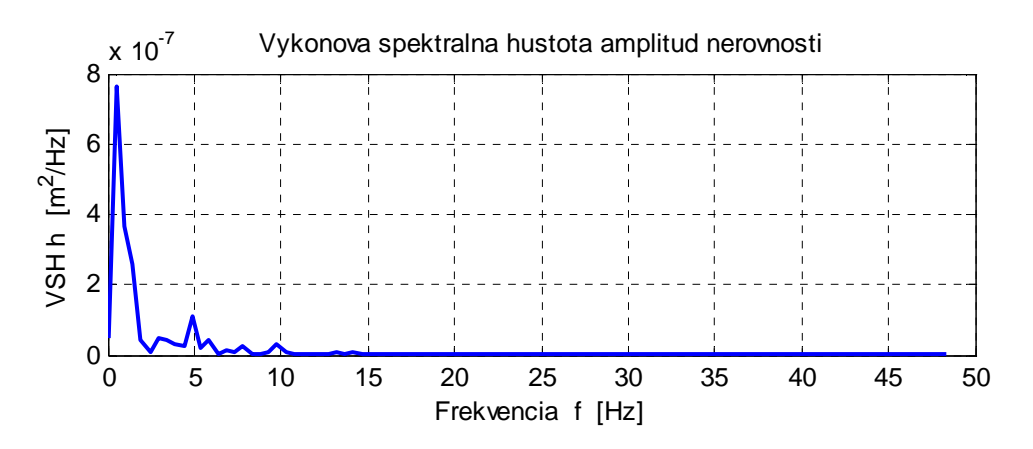

Obr. 8.17 Výkonová spektrálna hustota nerovnosti jazdnej dráhy, náhodný profil povrchu vozovky je priemerom z 10 realizácií,  $S_h(\Omega_0) = 4,0e$ -6 m<sup>2</sup>/(rad/m)

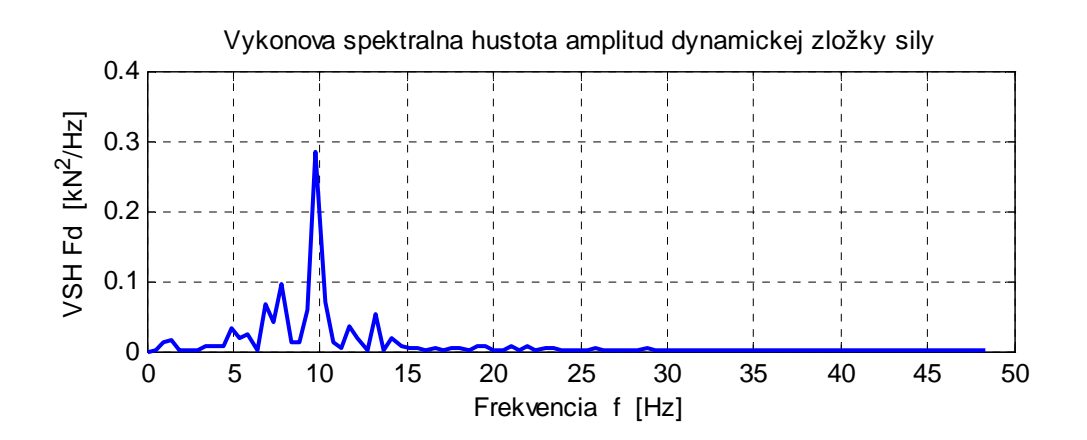

Obr. 8.18 Výkonová spektrálna hustota dynamickej zložky kontaktných síl, náhodný profil povrchu vozovky je priemerom z 10 realizácií,  $S_h(\Omega_0) = 4,0e-6 \text{ m}^2/(\text{rad/m})$ 

Pre porovnanie sú maximá, minimá a rozkmity sledovaných veličín získané pri jazde vozidla po náhodnom profile generovanom ako 1 realizácia a pri náhodnom profile generovanom ako priemer z 10 realizácií uvedené v tab. 8.1.

| Sledovaná veličina       | max        | min          | $\Delta$ = max - min |
|--------------------------|------------|--------------|----------------------|
| $h - 1$ profil           | 8,4610 mm  | $-5,2134$ mm | 13,6744 mm           |
| $h$ – priem z 10 prof.   | 2,5385 mm  | $-1,6436$ mm | 4,1821 mm            |
| $r_1$ – 1 profil         | 6,1332 mm  | $-3,4017$ mm | 9,5349 mm            |
| $r_1$ – priem z 10 prof. | 2,1491 mm  | $-1,4170$ mm | 3,5661 mm            |
| $r_2$ – 1 profil         | 9,9677 mm  | $-5,2982$ mm | 15,2659 mm           |
| $r_2$ - priem z 10 prof. | 2,9031 mm  | $-1,6511$ mm | 4,5542 mm            |
| $F - 1$ profil           | 38,6749 kN | 28,3622 kN   | 10,3127 kN           |
| $F$ – priem z 10 prof.   | 34,9269 kN | 31,0365 kN   | 3,8904 kN            |

Tab. 8.1 Porovnanie extrémov sledovaných veličín

Kvalita povrchu vozovky priamo vplýva na hodnoty kontaktných síl, čo je ukázané v tab. 8.2. V tejto tabuľke je uvedená kategória povrchu vozovky v zmysle [2], hodnota výkonovej spektrálnej hustoty vozovky v referenčnom bode pre ktorú bol generovaný náhodný profil, rozkmit nerovnosti v sledovanom úseku s dĺžkou 20,47 m a rozkmit kontaktných síl.

| LAD.O.Z VPIYV KVAIILY POVICHU VOZOVKY HA HOUHOLY KOHLAKIHYGH SII |                 |                                                   |                                         |  |  |
|------------------------------------------------------------------|-----------------|---------------------------------------------------|-----------------------------------------|--|--|
| Kat.                                                             | $S_h(\Omega_0)$ | $\Delta h = h_{\text{max}} - h_{\text{min}}$ [mm] | $\Delta F =  F_{max}  -  F_{min} $ [kN] |  |  |
| cesty                                                            | $[m^2/(rad/m)]$ |                                                   |                                         |  |  |
| $\mathsf{A}$                                                     | $1e-6$          | 6,8372                                            | 5,1666                                  |  |  |
| B                                                                | $4e-6$          | 13,6744                                           | 10,2549                                 |  |  |
| $\mathbf C$                                                      | $16e-6$         | 27,3487                                           | 20,6882                                 |  |  |
| D                                                                | 64e-6           | 54,6974                                           | 41,6443                                 |  |  |
| E                                                                | 256e-6          | 109,3948                                          | 71,7822                                 |  |  |
| E                                                                | 1024e-6         | 218,7896                                          | 77,4857                                 |  |  |

Tab.8.2 Vplyv kvality povrchu vozovky na hodnoty kontaktných síl

Už pri kategórii cesty E, keď je profil povrchu vozovky generovaný pre hodnotu S<sub>h</sub>( $\Omega_0$ ) = 256e-6 m<sup>2</sup>/(rad/m), vznikajú teoreticky kontaktné sily dosahujúce aj kladné hodnoty, čo v skutočnosti znamená, že už dochádza k strate kontaktu medzi kolesom a jazdnou dráhou, obr. 8.19. Koleso bude od vozovky odskakovať. Obnovenie kontaktu kolesa s vozovkou sa deje formou rázu, čo je z hľadiska namáhania vozovky negatívny jav.

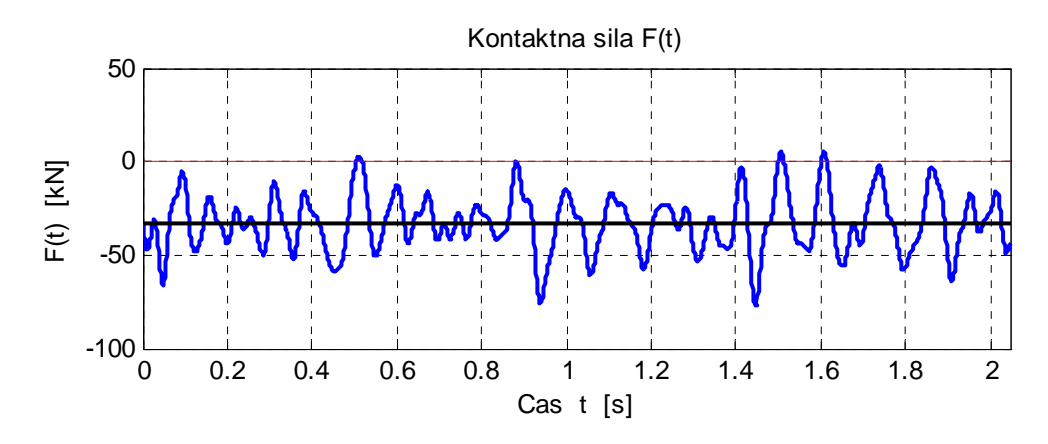

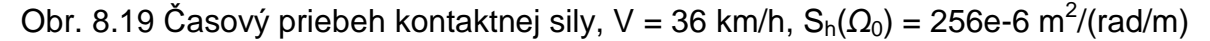

## **9. LITERATÚRA**

- [1] Levy, S.-Wilkinson, J.P.D.: The Component Element Method in Dynamics with Application to Earthquake and Vehicle Engineering. McGraw-Hill, New York, 1976.
- [2] STN ISO 8608 Mechanické kmitanie, profily povrchu cesty. Zaznamenávanie nameraných údajov, SÚTN, Bratislava, 2000.
- [3] Čačko, J. a kol.: Meranie, vyhodnocovanie a simulácia prevádzkových náhodných procesov. VEDA, Bratislava, 1984.
- [4] Melcer, J. Lajčáková, D.: Aplikácie programového systému MATLAB pri riešení úloh dynamiky stavebných konštrukcií. EDIS, ŽU Žilina, 2011.
- [5] Eliot, D. F. Rao, K. R. 1982. Fast Transforms Algorithms, Analyses, Applications. Florida, Orlando , USA: Academic Press, 1982.